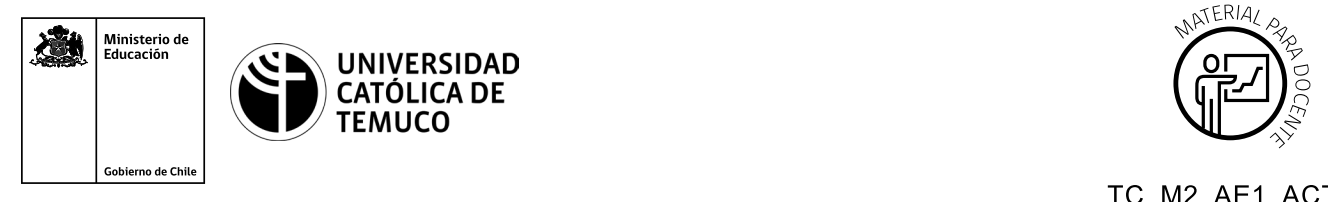

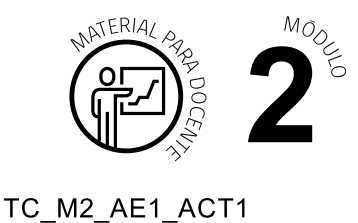

## **Ticket de Salida Mantenimiento de un computador personal**

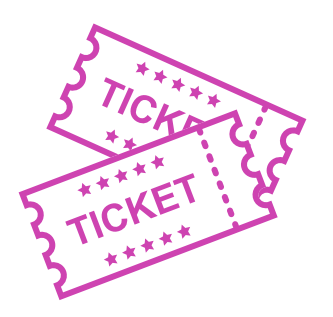

**Para el cierre de la temática, realice las preguntas abiertas que se presentan a continuación:**

- **1.** ¿Cómo explicaría el mantenimiento mejorativo a un amigo o una amiga?
- **2.** ¿En qué instancia se debería hacer un mantenimiento preventivo?
- **3.** ¿De qué dependerá la programación de un mantenimiento preventivo?
- **4.** ¿En qué instancia se debería hacer un mantenimiento correctivo?
- **5.** Nombre 2 tareas que se deben ejecutar en el mantenimiento preventivo.
- **6.** Resuma el aprendizaje logrado en una frase (puede ser participación voluntaria).
- **7.** ¿Qué aspectos podría mejorar del trabajo en equipo?

Según las necesidades de su contexto, estas preguntas pueden ser realizadas presencialmente con dinámicas como "la pecera" o a modo de "plenaria". O bien, utilizando tecnologías digitales, pueden ser proyectadas en la presentación PPT o utilizar plataformas digitales como las que se sugieren a continuación:

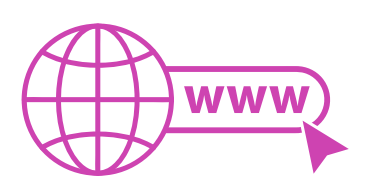

• *Kahoot:* Plataforma con estilo juego, que permite formular las preguntas con la alternativa correcta, permitiendo generar la retroalimentación de forma inmediata.

Accede a la plataforma desde aquí: *https://kahoot.com/*

**Mentimeter:** Permite que los y las estudiantes ingresen conceptos y crea una nube mostrando los más repetidos al medio, encuestas, preguntas y alternativas, preguntas abiertas, etc.

Accede a la plataforma desde aquí:

*https://www.mentimeter.com/*

- 
- *Padlet:* Permite crear una "pizarra" donde los y las estudiantes pueden agregar notas con conceptos o respuestas.

Accede a la plataforma desde aquí: *https://padlet.com/*

• *Google Forms:* Permite crear y administrar encuestas o cuestionarios con preguntas y sus alternativas correctas, permitiendo que los y las estudiantes revisen las alternativas correctas al finalizar.

Accede a la plataforma desde aquÍ: *https://docs.google.com/forms/* 

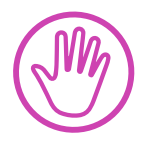

**Para cada una de las plataformas mencionadas, el o la docente debe crear una cuenta y seguir los pasos que la plataforma seleccionada irá indicando. Todas tienen opciones básicas, pero son gratuitas y de mucha utilidad.**